## Package 'plier'

October 16, 2019

<span id="page-0-0"></span>Title Implements the Affymetrix PLIER algorithm

Version 1.54.0

Author Affymetrix Inc., Crispin J Miller, PICR

Description The PLIER (Probe Logarithmic Error Intensity Estimate) method produces an improved signal by accounting for experimentally observed patterns in probe behavior and handling error at the appropriately at low and high signal values.

Maintainer Crispin Miller <cmiller@picr.man.ac.uk>

**Depends**  $R$  ( $>= 2.0$ ), methods

Imports affy, Biobase, methods

License GPL  $(>= 2)$ 

biocViews Software

git\_url https://git.bioconductor.org/packages/plier

git\_branch RELEASE\_3\_9

git\_last\_commit 29ea0ff

git last commit date 2019-05-02

Date/Publication 2019-10-15

### R topics documented:

justPlier . . . . . . . . . . . . . . . . . . . . . . . . . . . . . . . . . . . . . . . . . . . [1](#page-0-0)

#### **Index** [3](#page-2-0)

justPlier *Implements the PLIER algorithm*

#### Description

Provides a wrapper around Affymetrix's API to provide an implementation of the PLIER alogrimth

#### Usage

justPlier(eset=ReadAffy(),replicate=1:length(eset),get.affinities=FALSE,normalize=FALSE,norm.typ

#### Arguments

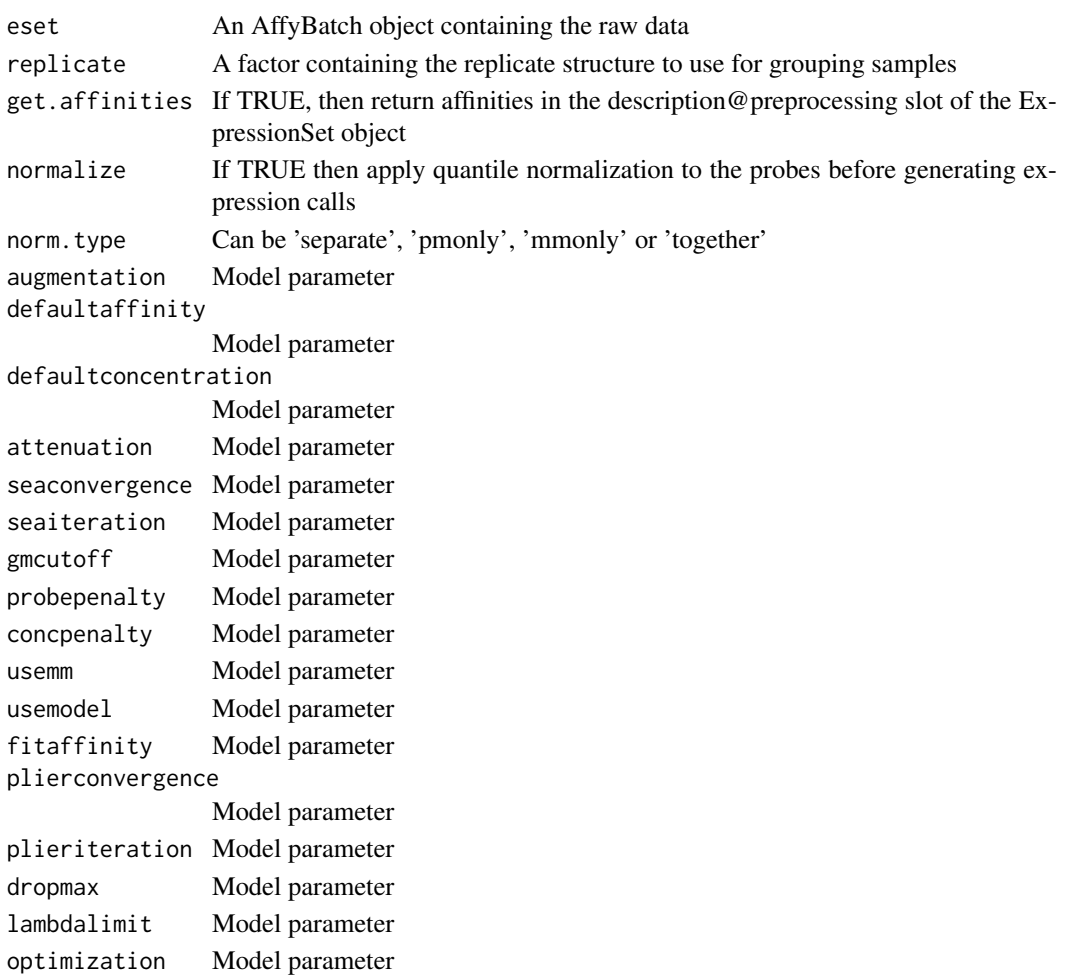

#### Details

This function is a thin wrapper around the Affymetrix implementation. For more details, including information about the meaning of the different model parameters, please see the plier documentation at <www.affymetrix.com>.

#### Value

An Expression set containing PLIER generated expression calls

#### Author(s)

Crispin J Miller (wrapper), Earl Hubbell (algorithm)

#### References

<bioinf.picr.man.ac.uk> <www.affymetrix.com>

#### See Also

normalize.AffyBatch.quantiles

# <span id="page-2-0"></span>Index

∗Topic misc justPlier, [1](#page-0-0)

justPlier, [1](#page-0-0)